**Windows Enabler Keygen Full Version Free For Windows [Updated]**

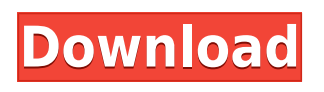

## **Windows Enabler Crack (April-2022)**

Windows Enabler 2022 Crack is a tiny utility you can use to enable those functions in your program that normally are unavailable. Although the utility is not exactly new and some of the functionality it provides is available in other similar programs, the Windows Enabler Serial Key can be described as a bonus edition. It is a very basic utility that works very well. It really is great for those users that don't want to invest a great deal of time and effort into making their program a full featured app. One of the most appealing features is that Windows Enabler can be used to enable any command that is ordinarily unavailable or non-existent. Most of the time that means that you can enable disabled buttons or inactive menu entries within your program. And that is all that Windows Enabler can do. However, it should be noted that the utility itself does not modify the functionality of the disabled button or menu entry. You might ask yourself why some of the functionality is not always available to use. And that is a good question. The answer is that Microsoft doesn't allow some commands to be used from programs. Another thing you should consider with Windows Enabler is that it does not provide the functionality of a normal application. It does not occupy a whole section of the screen, for example. It can't be dragged around like regular applications. Windows Enabler and Its uses In the simplest of terms, Windows Enabler is a program you can use to enable various controls in your program. Some of those controls will be standard controls, like buttons, check boxes or menu entries. Others will be more experimental in nature, like scroll bars or tool tips. Let's take a look at the different kinds of controls Windows Enabler can help you to use. Common Controls: Basically, you can enable any of the standard buttons in your program by using Windows Enabler. They are, in short, the controls that sit in the top left of your program, like a menu. When you enable a button using Windows Enabler you will be able to activate that button, like a menu item. You can also use the buttons on your keyboard to activate them. The best way to use Windows Enabler is to go into your menus and simply enable them one by one, or you can also drag them on your form and make sure they are selected. Buttons are a great example of the common controls that Windows Enabler can enable. In fact, you should not use Windows Enab

#### **Windows Enabler With License Key Download**

Windows Enabler Product Key is designed to enable and disable the following control features inside applications: buttons, menu entries, checkboxes and tick boxes. This small utility also lets you use remote programs' keyboard combinations with a modified keystroke. This would mean that you can use the Alt+O combination to open a different file or the Ctrl+W key combo to quickly copy a word. More information about this feature can be found in the Help section of the application. KEYMACRO Usage: To activate Windows Enabler Crack Mac click on the tray icon and the controls under the icon will be activated. Note that some menu items may be disabled because of the potential problems that may arise with this tool. The program's usage is fairly simple. You can either launch Windows Enabler Free Download by using the application itself or if you want to use it from a different desktop or shell you can simply click on the tray icon. If you have an unused remote control sitting around, you can activate the program with it, too. You can either send the keyboard combination directly to the program or define the keystroke you want to use. Winupdatemodules.com - My Downloads Section Size: 2.54 MB Date Added: Aug 24, 2005 License:

Shareware Price: \$79.00 Recommendations for Winupdatemodules.com Winupdatemodules.com from My Downloads | Vote: 4.5 Winupdatemodules.com was added by 2ak to our database. Other Downloads from 2ak Windows 8 Control and Status Icon Guide: Learn how to add and remove icons from the Windows 8 taskbar. | Vote: 3.3 With this guide, you will learn how to add and remove icons from the Windows 8 taskbar. This guide is meant for both professional and novice users and it's a nice addition to the Windows 8 Control and Status Icon Guide. A: Windows Enabler Crack Keygen v4.1.8 Setup & Usage (by 2ak) Windows Enabler is designed to enable and disable the following control features inside applications: buttons, menu entries, checkboxes and tick boxes. This small utility also lets you use remote programs' keyboard combinations with a modified keystroke. This would mean that you can use the Alt+O combination to open a different file or 2edc1e01e8

## **Windows Enabler Crack+ Free Download**

Windows Enabler is the perfect little helper for finding forgotten and "forbidden" Windows functions. For years, certain key Windows controls were created for the sole purpose of activating a specific, often useful, function that was normally only accessible from within the program itself. The idea was to force users to learn about the feature they wanted to use instead of them just knowing about it and be able to use it. Not only is Windows Enabler a perfect example of this problem, it's also the solution to it. By simulating the action of these typically inaccessible commands, Windows Enabler allows you to activate them. How to use: Just double click on the icon on your system tray and Windows Enabler will start up. It will stay there and wait for you to click it in order to activate it. That's all. If you're not in the mood for clicking something, just press Ctrl+Alt+Del and Windows Enabler will start working then and there. It's that easy and it won't slow down your system. The program will be able to use the keyboard to simulate many functions, while you simply click on the relevant icon to activate them. Why it's so great: At first, this utility can look a bit useless. But, the more you use it, the more you'll appreciate its simplicity and helpfulness. What's more, it can easily be added to any toolbar if you find it too lightweight for your taste. What's not so great: Since not all programs work with the controls created for the sole purpose of activating them, you should expect some less than perfect results. Most of the time, Windows Enabler will not work at all, but it will point you to the right direction and it will even help you understand why the problem is caused. Also, the time that Windows Enabler will work well will depend on how you used it. If you were able to activate a function with the keyboard shortcuts, you will most likely have no problems activating it via this utility. Note: You may also like to download a copy of the 'Snipping Tool', which is an excellent Windows program for capturing images, screenshots, and text from your desktop and saving them in a number of image formats. Another Windows utility worth checking out is 'Stickies' which will allow you to put small icons of images, text, and links on your desktop or in a menu, and 'LinkBot' which is a little tool

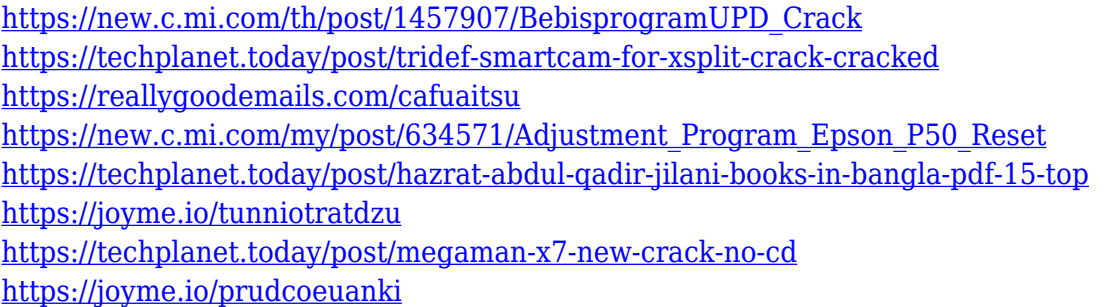

#### **What's New In?**

Windows Enabler is a small application that will allow you to use all those controls or menu entries which are grayed out. These are the items on which you cannot click or otherwise make use of that would normally be 'active'. For instance, if you have an animated picture inside a folder, you won't

be able to open it by double clicking on it. Windows Enabler will be able to make it work for you. With a click on its small icon you will be allowed to use that picture, among other things. The main idea behind Windows Enabler is to overcome the problem that prevents you from using one of those elements which you consider to be an essential. For instance, you may have noticed that when installing the latest update for Office, you are not able to click on that button that opens that menu where you can find a lot of extra services. Why? Because it is disabled by design. You will notice that this feature is not there for no reason and this is the main reason why you are not able to use it. What you will need to do is to create a shortcut which points to the executable of Windows Enabler, add a line to it telling the application where to find its DLL and then run it with your normal installation. All this is really easy to do and takes not much time at all. This is what you will find inside the application: - Works for most applications, even the most resource intensive ones - There is no need for a CD or USB stick - No program installation or configuration is required - No extra space on your PC is required - No extra space is needed in order to keep Windows Enabler - It works for both 32-bit and 64-bit systems - The only requirement is that you keep the executable and the DLL together - No additional data will be stored on your system - The program does not require any previous knowledge of the subject - The executable of the program can be copied and moved to another computer - The DLL is available for most systems - It's size is only 7.7 MB - It's Free Description: Whether you're using Windows 10 or not, Windows Enabler will be able to make a control active for you. The application is not just limited to controls inside of other programs, it also works on those controls inside of folders, on desktop icons, and on more places. With Windows Enabler you will be able to use a control which you normally are not able to use. The main idea behind Windows Enabler is to overcome the problem that prevents you from using one of those elements which you consider to be an essential. For instance, you may have noticed that when installing the latest update for Office, you are not able to click on

# **System Requirements:**

• CD/DVD drive • Dual core 1.2 GHz processor or better • 1 GB RAM • Microsoft DirectX 9.0 • Windows Vista or higher • 150 MB available space • 1280x1024 resolution • NVIDIA® GeForce® 8800 or higher • 512MB of system RAM • 1 GB free hard drive space Notes: • Requires Microsoft DirectX 9.0c or higher • NVIDIA® GeForce® GTX260 or higher recommended • Please refer to the NVIDIA®

Related links:

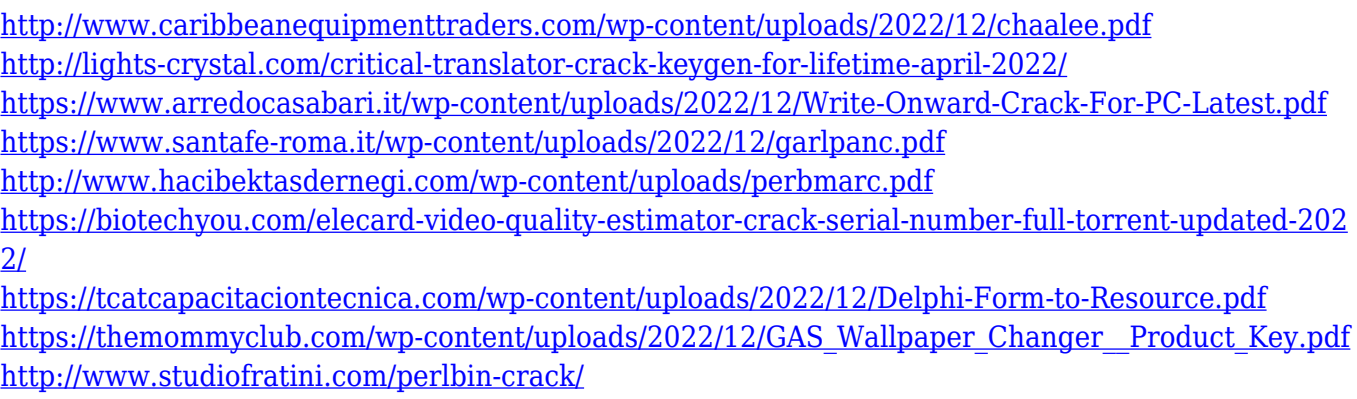

<https://alc2alc.com/wp-content/uploads/2022/12/Download-Tumblr-Pictures.pdf>